7.Z 1 **Philov** 3. Stimme in F

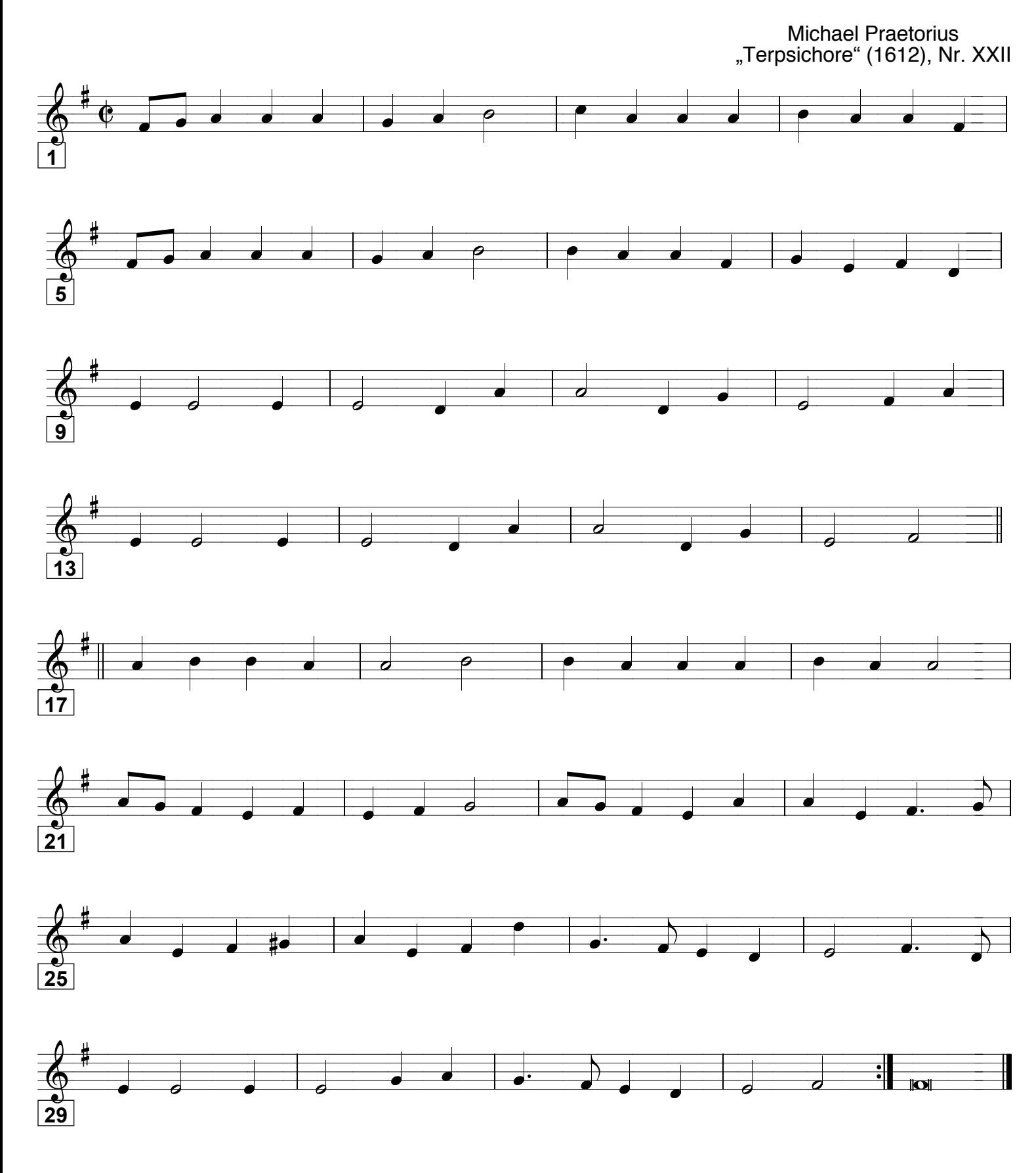

Grundausbildung Orchester. Bd. II © Martin Schlu. Notenwerkstatt Bonn Seite 107